## Solicitud de Cese Temporal de Operaciones a través de la Oficina Virtual

El cese temporal de operaciones es cuando un contribuyente, ya sea una persona física, jurídica o Institución Sin Fines de Lucro, decide suspender sus actividades por un tiempo determinado, el cual no podrá ser mayor a tres (3) años.

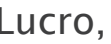

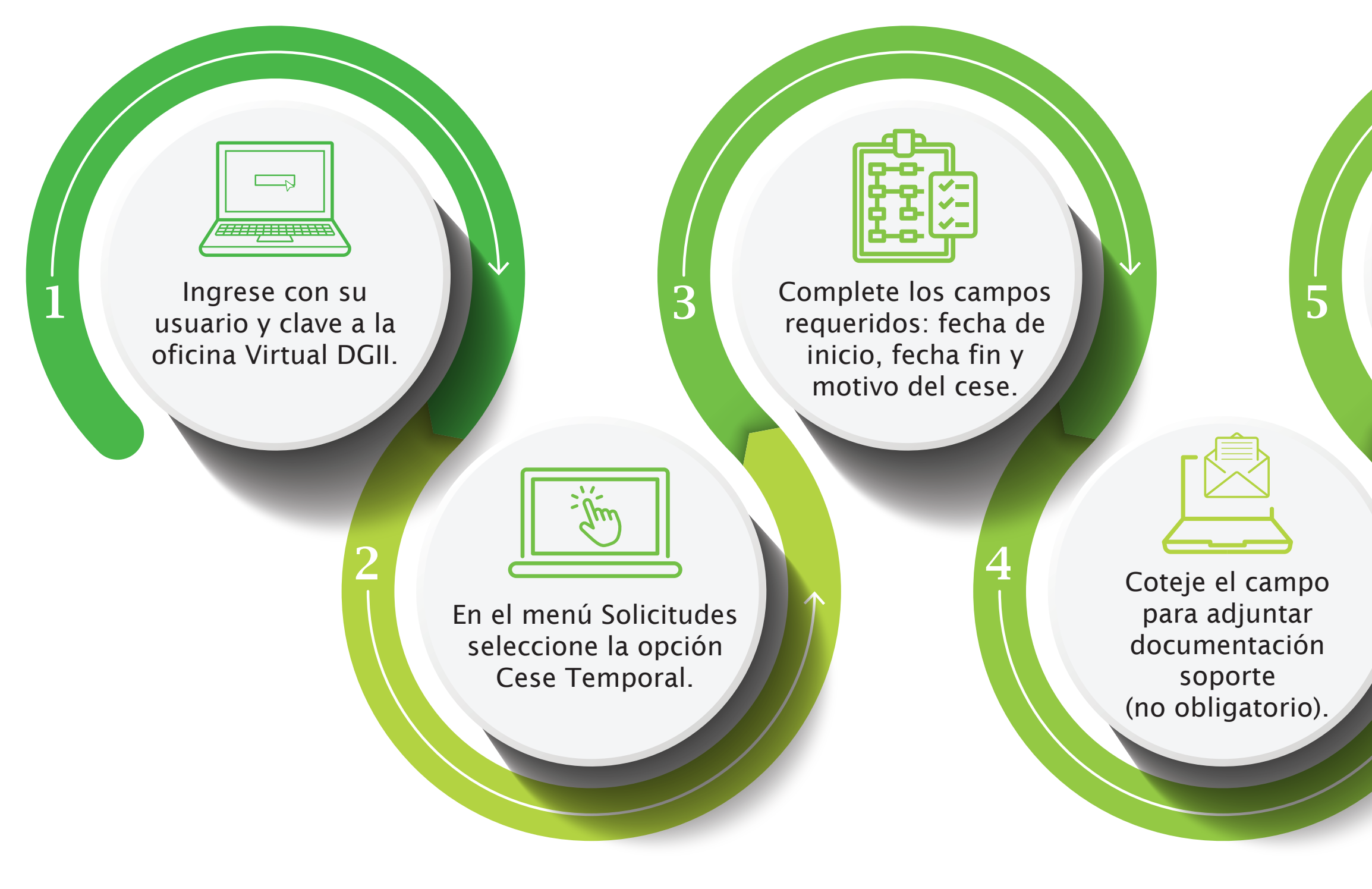

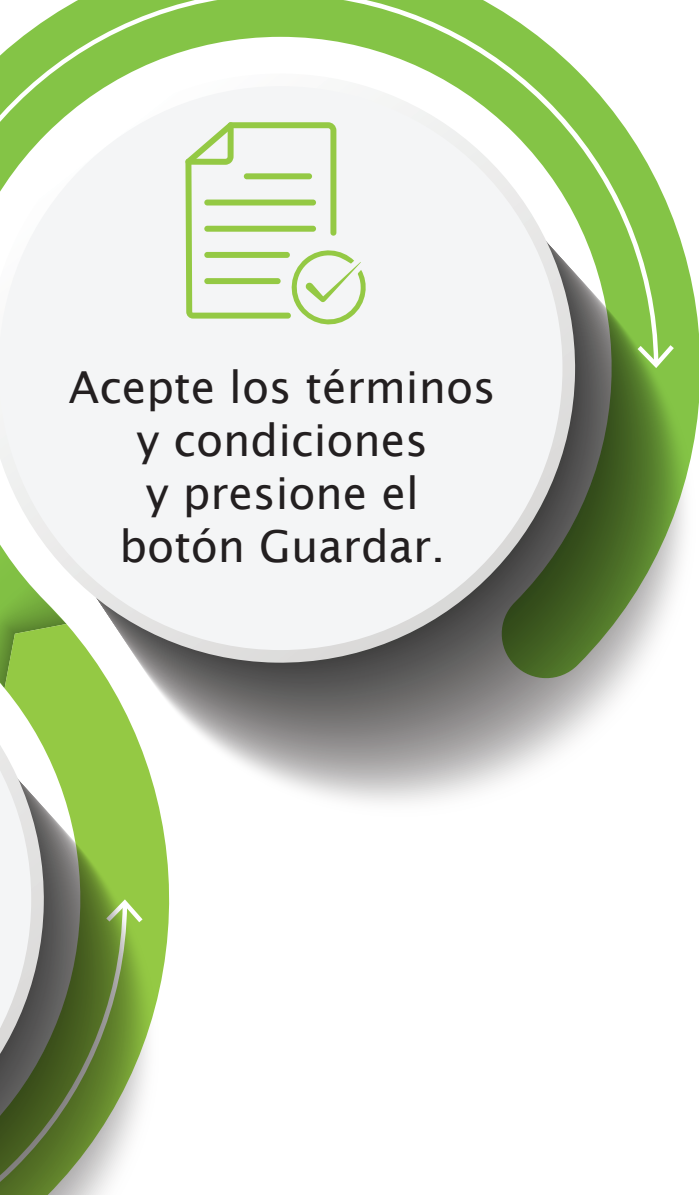

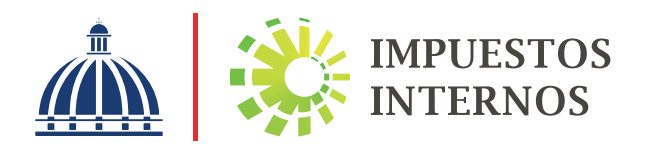

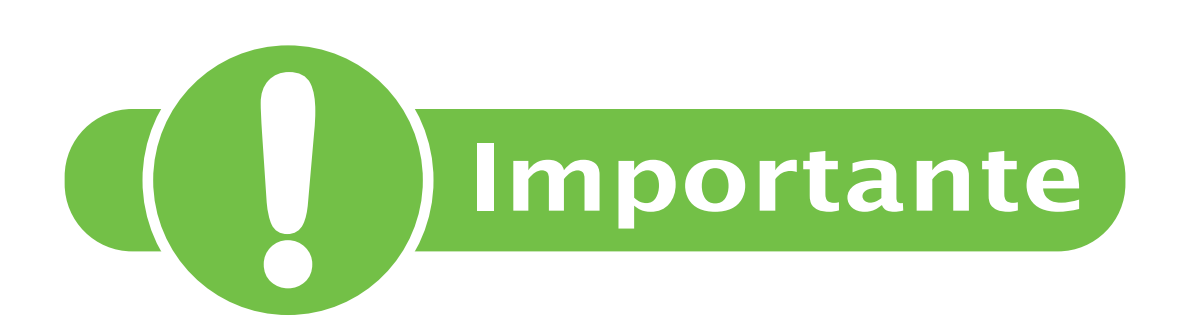

El RNC se reactivará automáticamente, una vez vencido el plazo aprobado para estar en cese.

Después de aprobado el cese debe seguir presentando la Declaración Jurada del Impuesto Sobre la Renta (ISR) o ISFL anualmente de manera informativa y continuar pagando el Impuesto Sobre los Activos, según corresponda.

Para solicitar el cese de operaciones de manera retroactiva, el contribuyente no debe tener reporte de terceros.

Se levantará el cese de operaciones en caso de que sea detectado algún movimiento comercial.

Se podrá requerir documentos adicionales, según se considere necesario.

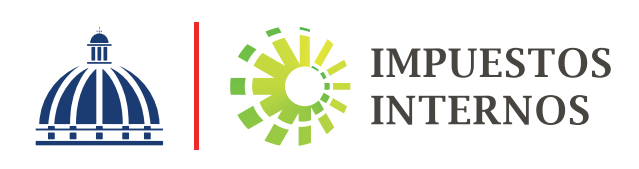

Enero 2024